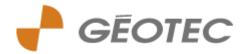

## General Conditions of Use

This website is published by GÉOTEC SAS, a simplified joint-stock company with a share capital of €952,200, registered with the Paris Trade Registry under number B 778 196 501, with head office at 9 boulevard de l'Europe in QUÉTIGNY (21800). EU VAT number: FR 147 819 6501.

Chairman of the Board: François BARNOUD

Confidentiality:

Any personal data you submit through this website are strictly reserved for the processing of your request by GÉOTEC SAS.

You have the right to access, change, correct and delete your personal data (as provided by Art. 34 of the French Personal Data Protection act ). Please click on <a href="www.cnil.fr">www.cnil.fr</a> for more information.

You may exercise your right by e-mailing us or writing to this address: GÉOTEC SAS, 9 bd de l'Europe 21800 QUÉTIGNY. Tel.: +33 (0)3 80 48 93 20 This website was designed, developed and is hosted by

i-com agence interactive - 52, avenue de Stalingrad - 21000 Dijon - France

, a simplified joint-stock company with a share capital of €38,200 - Registered in the Dijon Trade Register under No. 432 209 427.

## Cookies

When visiting <a href="www.geotec-sa.com">www.geotec-sa.com</a>, information on your browsing activity through our website (whether you use a computer, tablet, smartphone, etc.) is likely to be stored in cookie files installed on your computer.

Cookies are created to collect statistical information on browsing preferences related to our website.

You have the right to reject cookies by changing the settings in your web browser:

Internet Explorer: http://windows.microsoft.com/fr-fr/internet-explorer/delete-manage-cookies Chrome: http://support.google.com/chrome/bin/answer.py?hl=fr&hlrm=en&answer=95647

Firefox: https://support.mozilla.org/fr/kb/activer-desactiver-cookies

Safari: http://support.apple.com/kb/index?page=search&q=manage%20cookies

Opera: <a href="http://www.opera.com/help/tutorials/security/privacy/">http://www.opera.com/help/tutorials/security/privacy/</a>